## Package 'sFFLHD'

May 17, 2018

Type Package Title Sequential Full Factorial-Based Latin Hypercube Design Version 0.1.2 Author Collin Erickson Maintainer Collin Erickson <collinberickson@gmail.com> Description Gives design points from a sequential full factorial-based Latin hypercube design, as described in Duan, Ankenman, Sanchez, and Sanchez (2015, Technometrics, <doi:10.1080/00401706.2015.1108233>). License GPL-3 LazyData TRUE RoxygenNote 6.0.1 Imports methods, stats, conf.design, R6 Depends DoE.base Suggests testthat URL <https://github.com/CollinErickson/sFFLHD>

BugReports <https://github.com/CollinErickson/sFFLHD/issues>

NeedsCompilation no

Repository CRAN

Date/Publication 2018-05-17 05:35:25 UTC

### R topics documented:

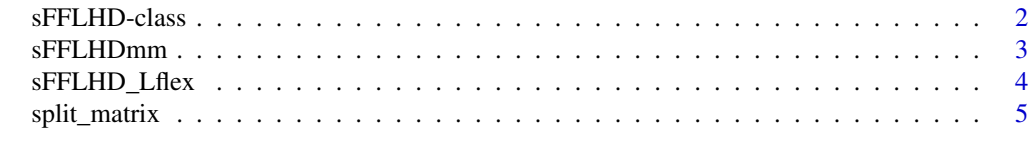

**Index** [6](#page-5-0) **6** 

<span id="page-1-0"></span>

#### **Description**

sFFLHD object that gives a batch of points at a time.

#### Value

A sFFLHD object

#### Fields

- D numeric. The number of dimensions for the design. Must be set.
- L numeric. The number of points in each batch, also the number of levels of each dimension. Must be set.
- maximin logical. Should maximin distance be used to space out points? TRUE by default. Only used while  $\text{lb} \leq 100$ , not worth it once the boxes are very small.
- a numeric. A root of L that determines the intermediate stages. Is automatically set to smallest possible value, which is recommended.
- b integer. The batch number.
- nb integer. The number of points selected so far.
- lb numeric. Current levels of the small grid.
- Lb numeric. Current levels of the intermediate grid.
- Xb matrix. Current design matrix, continuous from 0 to 1.
- Vb matrix. Small grid design.
- Mb matrix. Intermediate grid design.
- Wb matrix. Big grid design.
- A1 matrix. The first OA slice.
- r integer. Used to keep track of loop index.
- p integer. Used to keep track of loop index.
- Ar matrix. Current Ar.
- stage integer. Current stage.
- vii integer. Used to keep track of location in stage 2.
- Fslices list. A list of slices.
- FF1.1 matrix. Temporary matrix used to generate slices.
- Mb.store matrix. Temporary storage of Mb.

v.shuffle integer. A storage value for storing order. Requires extra optimization.

#### <span id="page-2-0"></span>sFFLHDmm 3

#### Examples

```
s <- sFFLHD$new(D=2,L=3)
s$get.batch()
s <- sFFLHD$new(D=2,L=4)
s$get.batch()
```
sFFLHDmm *sFFLHD maximin*

#### Description

sFFLHD R6 object that gives a batch of points at a time using maximin. To do this it takes all batches for stage at beginning of stage and then reorders them. Not that great in practice. Requires extra optimization and storage.

#### Usage

sFFLHDmm

#### Format

An object of class R6ClassGenerator of length 24.

#### Value

A sFFLHDmm object

#### Fields

- D numeric. The number of dimensions for the design. Must be set.
- L numeric. The number of points in each batch, also the number of levels of each dimension. Must be set.
- b integer. The batch number.
- s sFFLHD. The design it takes the points and then reorders them.
- X matrix. The points given in the design.
- Xchoices list. Batches taken from s and have been reordered, but which have not been returned to the user yet.

#### Examples

```
s <- sFFLHDmm$new(D=2,L=3)
s$get.batch()
s <- sFFLHDmm$new(D=2,L=4)
s$get.batch()
```
<span id="page-3-0"></span>

#### Description

R6 object that gives uses a sFFLHD with L near the requested one, but gives them back in the requested L

#### Usage

sFFLHD\_Lflex

#### Format

An object of class R6ClassGenerator of length 24.

#### Value

A sFFLHD\_Lflex object

#### Fields

- D numeric. The number of dimensions for the design. Must be set.
- L numeric. The number of points in each batch, also the number of levels of each dimension. Must be set.
- b integer. The batch number.
- s sFFLHD. The design it takes the points and then reorders them.
- X matrix. The points given in the design.
- X\_choices matrix. Points taken from s and have been reordered, but which have not been returned to the user yet.

#### Examples

```
s <- sFFLHD_Lflex$new(D=8,L=4)
s$get.batch()
# sFFLHD(D=7,L=10)$get.batch() doesn't work, needs L=7,8,9,11
s <- sFFLHD_Lflex$new(D=7,L=10) # Uses L=9
s$get.batch()
s <- sFFLHD_Lflex$new(D=7,L=10, prefer_L="up") # Should use 11
```
<span id="page-4-0"></span>

#### Description

Split a matrix by rows, based on either the number of rows per group or number of splits.

#### Usage

```
split_matrix(mat, rowspergroup = NULL, nsplits = NULL, shuffle = TRUE)
```
#### Arguments

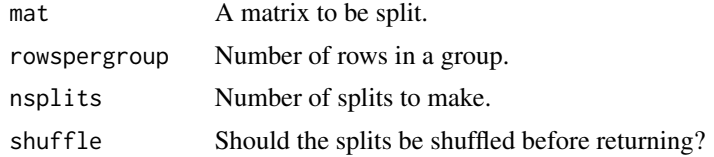

#### Value

A list of the splits of the matrix.

#### Examples

```
mat < -matrix(1:12, ncol=2)split_matrix(mat, 4, shuffle=FALSE)
split_matrix(mat, 4, shuffle=TRUE)
split_matrix(mat, nsplits=3, shuffle=FALSE) # same as 4 rowspergroup
```
# <span id="page-5-0"></span>Index

∗Topic datasets sFFLHD\_Lflex, [4](#page-3-0) sFFLHDmm, [3](#page-2-0)

sFFLHD *(*sFFLHD-class*)*, [2](#page-1-0) sFFLHD-class, [2](#page-1-0) sFFLHD\_Lflex, [4](#page-3-0) sFFLHDmm, [3](#page-2-0) split\_matrix, [5](#page-4-0)